The copy filmad here has baen reproduced thanks to tha ganarosity of:

National Library of Canada

Tha imagas appearing hara ara tha bast quality possible considering the condition and legibility of the original copy and in keeping with the filming contract specifications.

Original copies in printed peper covers ara filmed beginning with the front cover and ending on the last page with a printed or illustrated impreasion, or the back covar when appropriete. All other original copies are filmed beginning on tha first pege with a printed or illustrated impression, and ending on the last page with a printed or illuatratad impression.

The laat recorded frame on each microfiche shall contain the symbol —— (meaning "CON-<br>shall contain the symbol —— (meaning "CON-TINUED"), or the symbol  $\nabla$  (maening 'END"), whichever applies.

Mapa, plates, charts, etc.. may be filmed at different reduction ratios. Those too large to be entirely included in one exposure are filmed beginning in the upper left hand corner, left to right and top to bottom, as many frames as required. The following diagrams illustrate the method:

L'exempleire filmé fut reproduit grâce à la générosité de:

Bibliotheque nationale du Canada

Les images suiventes ont été reproduites avec le plus grand soin. compta tanu da la condition at de la netteté de l'exemplaire filmé, et an conformité evec les conditions du contrat de filmaga.

Les exemplaires originaux dont la couverture en pepier est imprimée sont filmés en commançant par la premier plat et en terminant soit par la dernière page qui comporte une emprainte d'Impression ou d'illustration, soit par la second plat, salon la cas. Tous las autres exemplaires originaux sont filmis an commanpant par la première page qui comporte une empreinte d'impression ou d'illustration at an terminant par le dernière page qui comporte une toile amprainta.

Un des symboles suivants apparaitra sur la derniére image de chaque microfiche, selon le ces: le symbola — signifie "A SUIVRE", le symbols V signifie "FIN".

Les certes, planches, tableaux, etc., peuvent être filmés à des teux de réduction différents. Lorsque le document ast trop grand pour être reproduit en un seul cliché, il est filmé à partir de l'angle supérieur geuche, de gauche à droite, et de haut en bas, an prenant le nombre d'imeges nécessaire. Les diegremmes suivants illustrant le méthode.

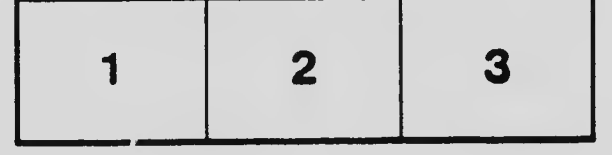

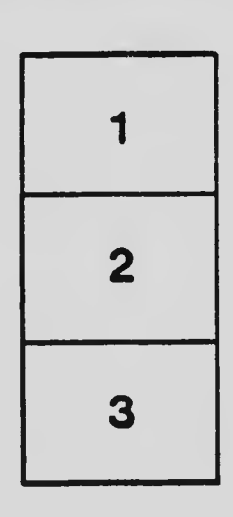

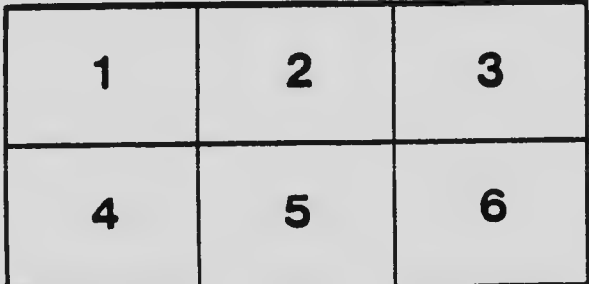